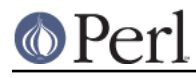

## **NAME** config\_data - Query or change configuration of Perl modules

config\_data --help

## **SYNOPSIS**

```
 # Get config/feature values
 config_data --module Foo::Bar --feature bazzable
config data --module Foo::Bar --config magic number
 # Set config/feature values
config data --module Foo::Bar --set feature bazzable=1
 config_data --module Foo::Bar --set_config magic_number=42
 # Print a usage message
```
### **DESCRIPTION**

The configant data tool provides a command-line interface to the configuration of Perl modules. By "configuration", we mean something akin to "user preferences" or "local settings". This is a formalization and abstraction of the systems that people like Andreas Koenig (CPAN::Config), Jon Swartz (HTML::Mason::Config), Andy Wardley (Template::Config), and Larry Wall (perl's own Config.pm) have developed independently.

The configuration system emplyed here was developed in the context of  $Module::Build.$  Under this system, configuration information for a module Foo, for example, is stored in a module called Foo:: ConfigData) (I would have called it Foo:: Config, but that was taken by all those other systems mentioned in the previous paragraph...). These . . . : : ConfigData modules contain the configuration data, as well as publically accessible methods for querying and setting (yes, actually re-writing) the configuration data. The configant data script (whose docs you are currently reading) is merely a front-end for those methods. If you wish, you may create alternate front-ends.

The two types of data that may be stored are called config values and feature values. A config value may be any perl scalar, including references to complex data structures. It must, however, be serializable using Data:: Dumper. A feature is a boolean (1 or 0) value.

### **USAGE**

This script functions as a basic getter/setter wrapper around the configuration of a single module. On the command line, specify which module's configuration you're interested in, and pass options to get or set config or feature values. The following options are supported:

#### module

Specifies the name of the module to configure (required).

#### feature

When passed the name of a feature, shows its value. The value will be 1 if the feature is enabled, 0 if the feature is not enabled, or empty if the feature is unknown. When no feature name is supplied, the names and values of all known features will be shown.

#### config

When passed the name of a config entry, shows its value. The value will be displayed using Data::Dumper (or similar) as perl code. When no config name is supplied, the names and values of all known config entries will be shown.

#### set feature

Sets the given feature to the given boolean value. Specify the value as either 1 or 0.

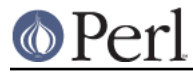

set\_config

Sets the given config entry to the given value.

eval

If the --eval option is used, the values in set\_config will be evaluated as perl code before being stored. This allows moderately complicated data structures to be stored. For really complicated structures, you probably shouldn't use this command-line interface, just use the Perl API instead.

help

Prints a help message, including a few examples, and exits.

# **AUTHOR**

Ken Williams, kwilliams@cpan.org

## **COPYRIGHT**

Copyright (c) 1999, Ken Williams. All rights reserved.

This library is free software; you can redistribute it and/or modify it under the same terms as Perl itself.

# **SEE ALSO**

Module::Build(3), perl(1).